# МИНИСТЕРСТВО НАУКИ И ВЫСШЕГО ОБРАЗОВАНИЯ РОССИЙСКОЙ ФЕДЕРАЦИИ<br>Федеральное государственное автономное образовательное учреждение высшего образования<br>«НАЦИОНАЛЬНЫЙ ИССЛЕДОВАТЕЛЬСКИЙ<br>ТОМСКИЙ ПОЛИТЕХНИЧЕСКИЙ УНИВЕРСИТЕТ»

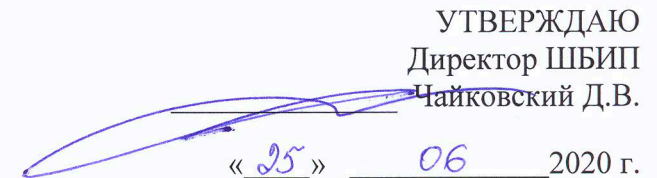

# РАБОЧАЯ ПРОГРАММА ДИСЦИПЛИНЫ<br>ПРИЁМ 2019 г.<br>ФОРМА ОБУЧЕНИЯ <u>очная</u>

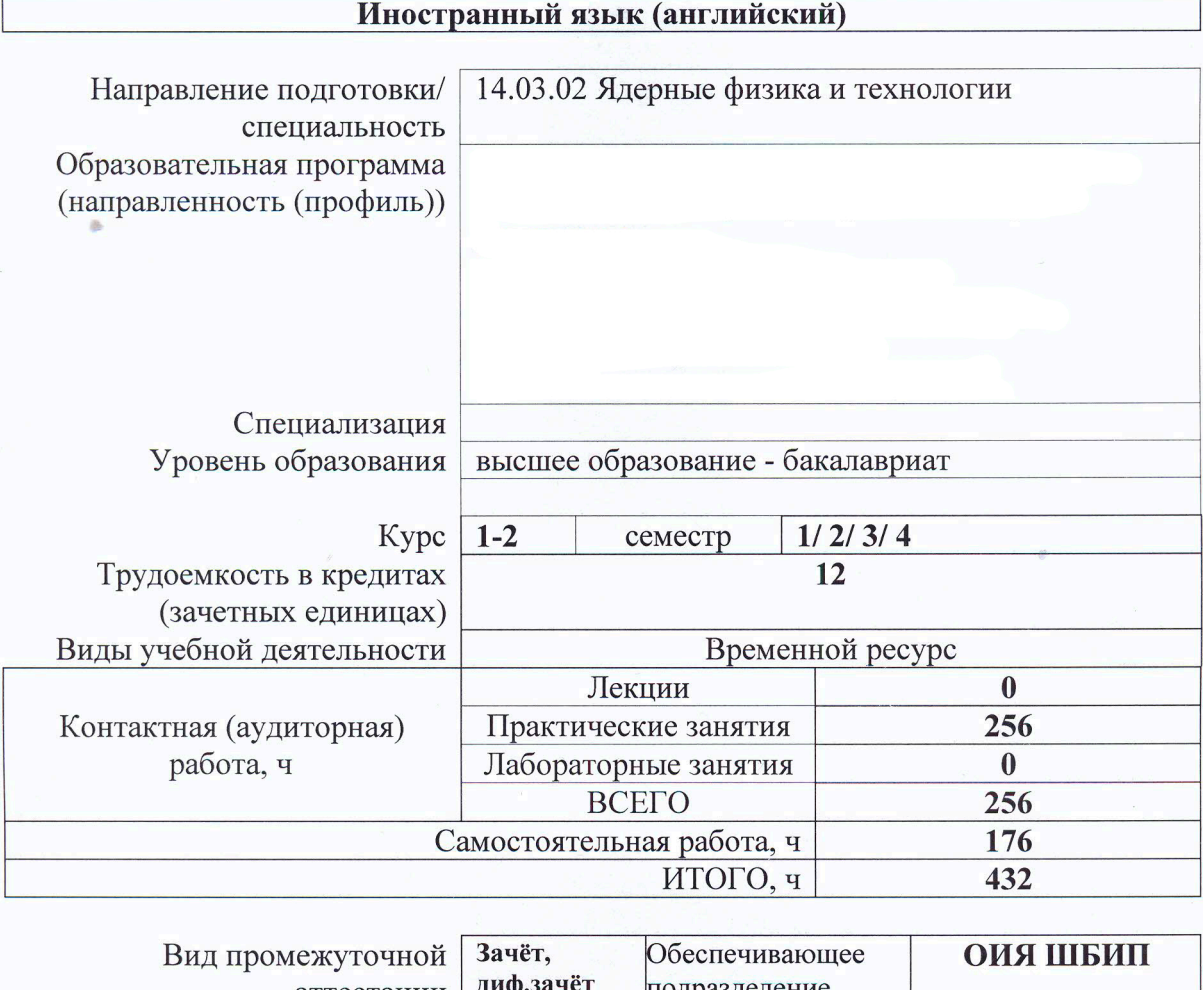

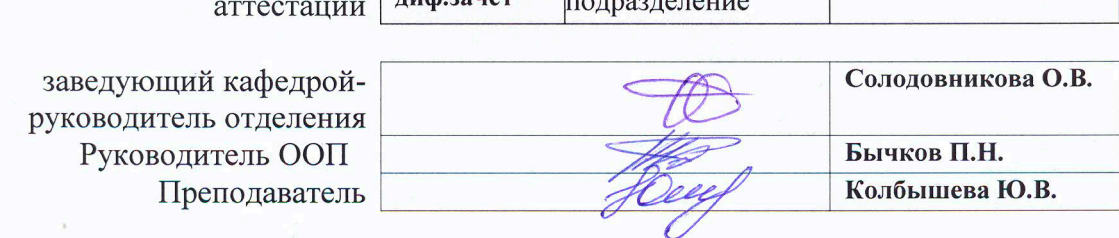

2020 г.

#### 1. Цель освоения дисциплины

Целями освоения дисциплины является формирование у обучающихся определенного ООП (п. 5 Общей характеристики ООП) состава компетенций для подготовки к профессиональной деятельности.

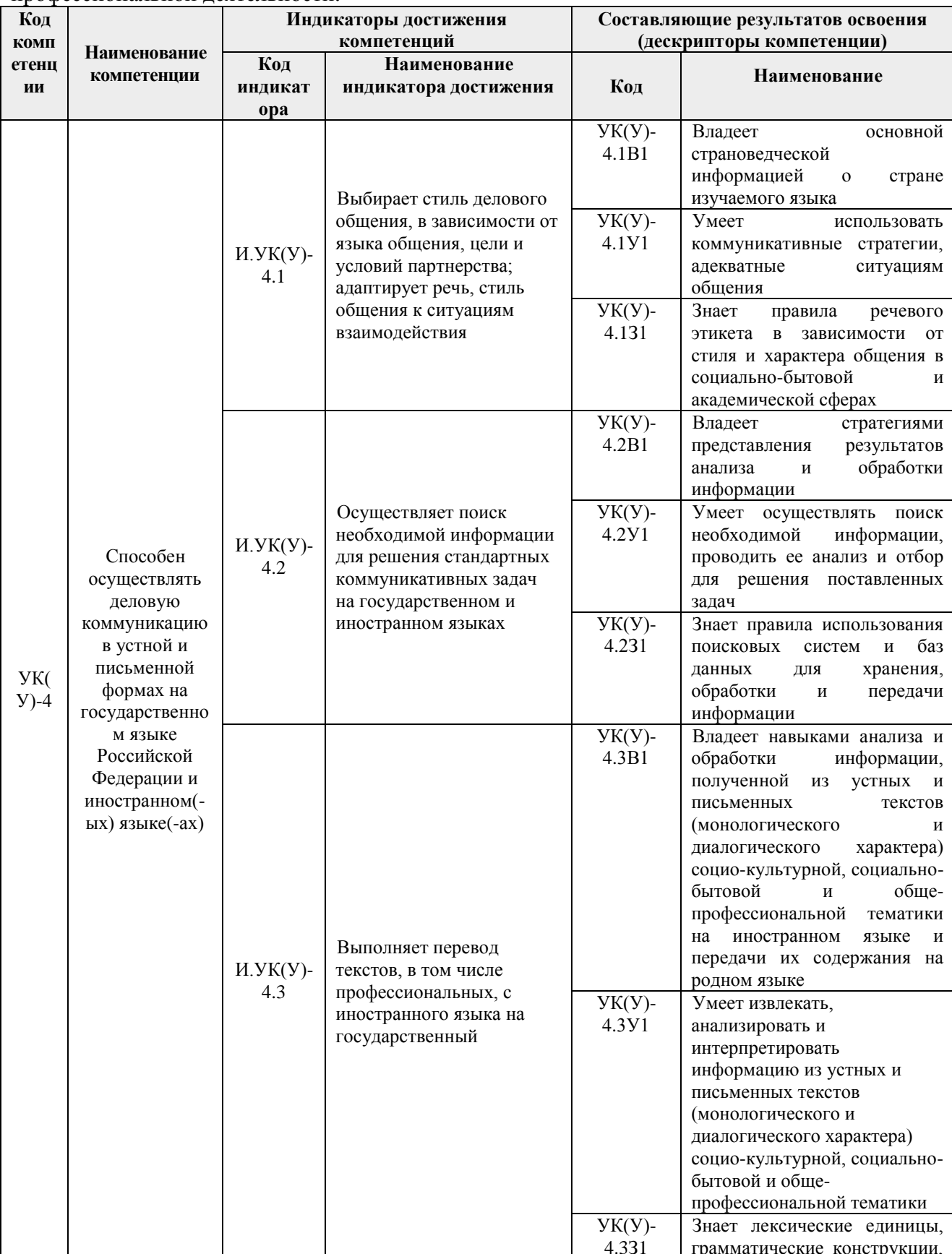

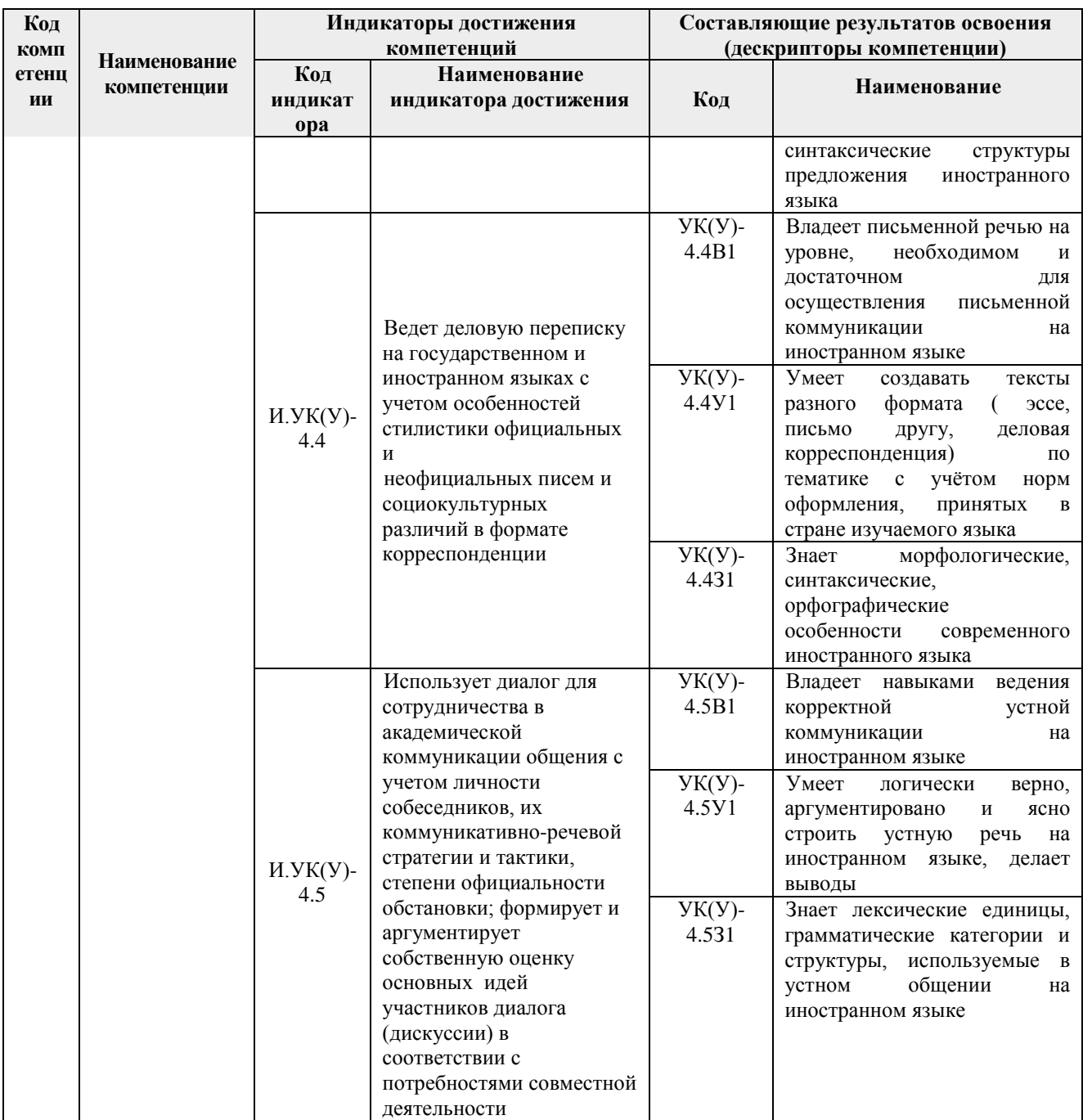

#### 2. Место дисциплины в структуре ООП

Дисциплина относится к базовой части Блока 1 учебного плана образовательной программы.

#### 3. Планируемые результаты обучения по дисциплине

После успешного освоения дисциплины будут сформированы результаты обучения:

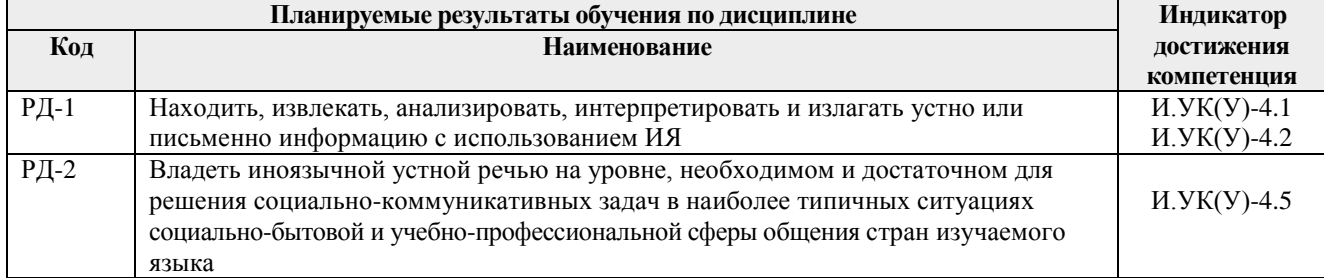

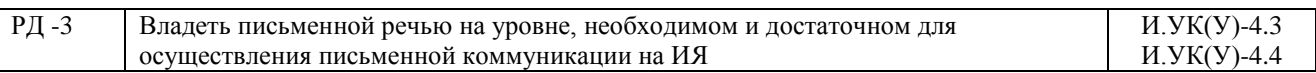

Оценочные мероприятия текущего контроля и промежуточной аттестации представлены в календарном рейтинг-плане дисциплины.

### **4. Структура и содержание дисциплины**

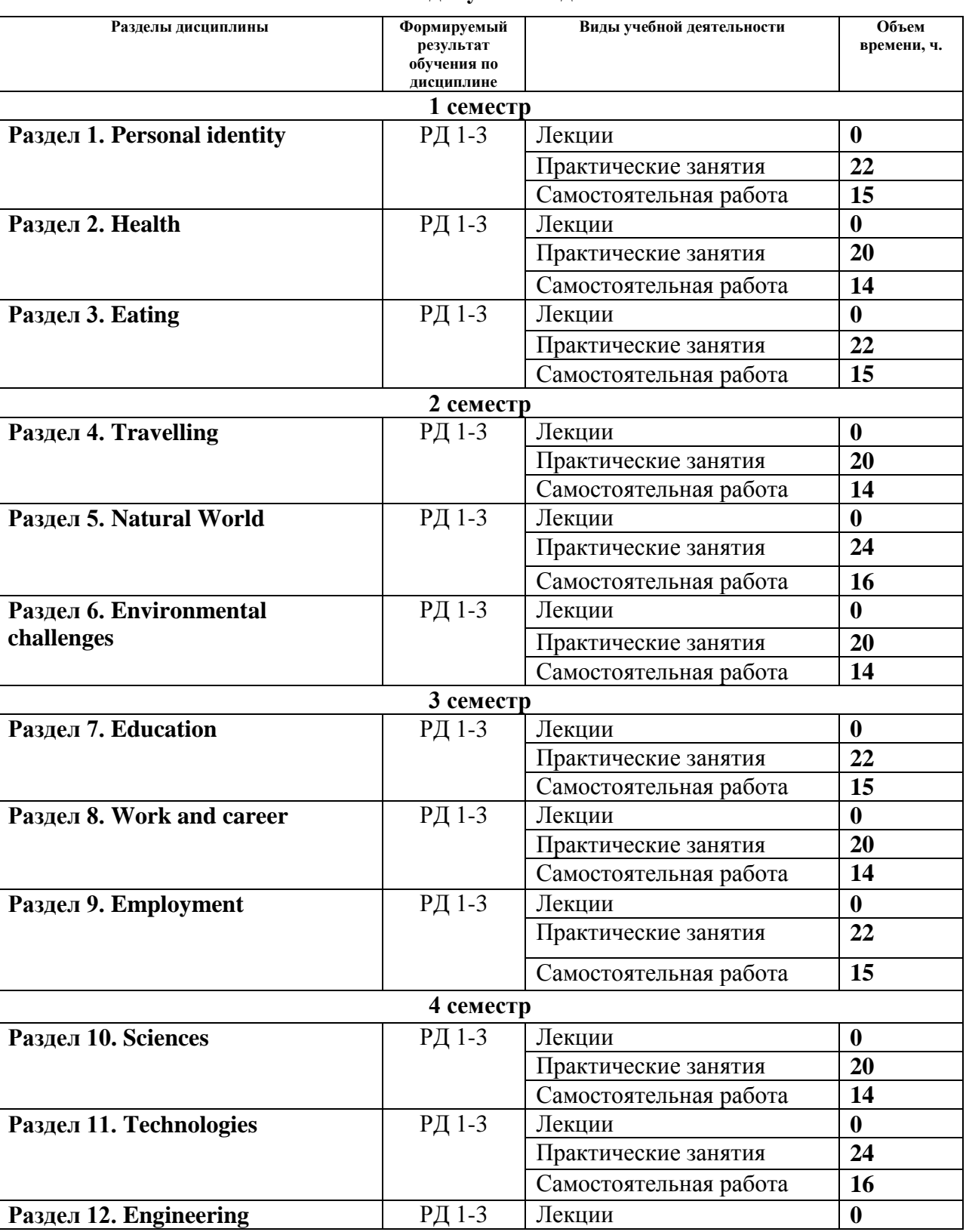

#### **Основные виды учебной деятельности**

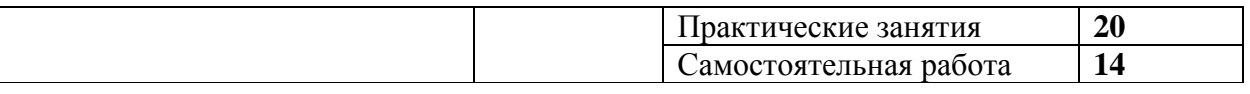

Содержание разделов дисциплины:

#### **1 семестр**

#### **Раздел 1. Personal identity**

Описание внешности, типы личности, отношения в семье, занятия в свободное время, стиль одежды: деловой, повседневный и т.д., модные тенденции в одежде.

#### **Темы практических занятий:**

- 1. Appearance and character
- 2. Appearance and character
- 3. Appearance and character
- 4. Family and relations
- 5. Family and relations
- 6. Family and relations
- 7. Hobbies and leisure time
- 8. Hobbies and leisure time
- 9. Hobbies and leisure time
- 10. Clothes
- 11. Clothes

Грамматический материал:

Глаголы to be, to have/have got; конструкция there is (are); имя существительное Nouns: singular-plural; притяжательный падеж/местоимение Possessive case/ pronouns; времена Present Simple/Present Continuous, Future simple; наречия Adverbs of frequency; предлоги Prepositions of time; (дополнительно word order, word formation, linking words, phrasal verbs).

#### **Раздел 2. Health**

Строение человека, здоровый образ жизни, поддержание формы, виды спорта, проблемы со здоровьем.

#### **Темы практических занятий:**

- 1. Parts of the body
- 2. Parts of the body
- 3. Parts of the body
- 4. Healthy lifestyle
- 5. Healthy lifestyle
- 6. Healthy lifestyle
- 7. Keeping fit (sport and fitness)
- 8. Keeping fit (sport and fitness)
- 9. Health problems (illnesses and diseases)
- 10. Health problems (illnesses and diseases)

#### Грамматический материал:

Времена Past Simple (regular/irregular verbs), Past Simple/Past Continuous, Used to /would; Модальные глаголы Modals expressing physical ability, advice, necessity, permission (can, should, may, must, have to); предложения причины Clauses of reason; (дополнительно word order, word formation, linking words, phrasal verbs).

#### **Раздел 3. Eating**

Еда и напитки, здоровое и нездоровое питание, поход в магазин за продуктами, приём пищи вне дома, национальная кухня, предпочтения.

#### **Темы практических занятий:**

- 1. Food and drinks
- 2. Food and drinks
- 3. Food and drinks
- 4. Shopping
- 5. Shopping
- 6. Shopping
- 7. Eating out
- 8. Eating out
- 9. Eating out
- 10. National cuisine
- 11. National cuisine

Грамматический материал:

Артикли Articles (general); имя прилагательное Adjectives (degrees of comparison); имя существительное Nouns: only singular – only plural, countable and uncountable nouns with some /any, much/many; anything, everybody; выражения с Would like/ rather/ prefer; повторение времён Revision of tenses (Present Simple/Present Continuous, Past Simple/Past Continuous, Used to /would/ Future Simple); (дополнительно word order, word formation, linking words, phrasal verbs).

#### **2 семестр**

#### **Раздел 4. Travelling**

Туризм в современном обществе, виды отдыха, места отдыха, средства передвижения (достоинства и недостатки), советы путешественникам.

#### **Темы практических занятий:**

- 1. Tourism
- 2. Tourism
- 3. Types of holidays
- 4. Types of holidays
- 5. Types of holidays
- 6. Means of transport (pros and cons)
- 7. Means of transport (pros and cons)
- 8. Means of transport (pros and cons)
- 9. Traveller's Tips
- 10. Traveller's Tips

Грамматический материал:

Артикли Articles with geographical names; времена Present Perfect, Present Perfect – Past Simple, Ways of expressing future; условные предложения Conditionals 0, 1; предлоги Prepositions of places; наречие Adverbs; относительные предложения Relative clauses; (дополнительно word order, word formation, linking words, phrasal verbs).

#### **Раздел 5. Natural World**

Погода и климат, природные явления и природные ресурсы, животные и растения, сохранение вымирающих видов, природные катастрофы, возможные пути их предупреждения, способы защиты.

#### **Темы практических занятий:**

- 1. Weather and climate
- 2. Weather and climate
- 3. Weather and climate
- 4. Natural phenomena/ resources
- 5. Natural phenomena/ resources
- 6. Natural phenomena/ resources
- 7. Animals and plants, endangered species
- 8. Animals and plants, endangered species
- 9. Animals and plants, endangered species
- 10. Disasters
- 11. Disasters
- 12. Disasters

Грамматический материал:

Времена Present Perfect/ Present Perfect Continuous; Future tenses (simple/ perfect simple/ perfect continuous); предложения следствия Clauses of effect (result); (дополнительно word order, word formation, linking words, phrasal verbs).

#### **Раздел 6. Environmental challenges**

#### **Лексический материал:**

Глобальные и локальные экологические проблемы, причины и решения проблем, защита и сохранение окружающей среды, личная ответственность, рациональное использование и расходование топливно-энергетических ресурсов, основные направления энергосбережения, утилизация энергетических потерь, энергосбережение в быту, альтернативные источники.

#### **Темы практических занятий:**

- 1. Environmental problems
- 2. Environmental problems
- 3. Environmental problems
- 4. Environmental problems
- 5. Recycling and conservation
- 6. Recycling and conservation
- 7. Recycling and conservation
- 8. Energy saving
- 9. Energy saving
- 10. Energy saving

Грамматический материал:

Времена Past Simple/ Past Perfect, Past perfect/ Past Perfect Continuous; условные предложения Conditionals 2, 3; (дополнительно word order, word formation, linking words, phrasal verbs).

#### **3 семестр**

#### **Раздел 7. Education**

#### **Лексический материал:**

Система образования в России и за рубежом, необходимость высшего образования, уровни высшего образования, виды образования, лучшие университеты мира, история и традиции ТПУ, инженерное образование, академическая мобильность, предметы и экзамены, жизнь студентов - рутинные заботы, проблемы и пути решения, непрерывное образование.

#### **Темы практических занятий:**

- 1. Educational system in Russia and abroad
- 2. Educational system in Russia and abroad
- 3. Educational system in Russia and abroad
- 4. Universities of the world/ TPU
- 5. Universities of the world/ TPU
- 6. Universities of the world/ TPU
- 7. Educational issues (time management, exams)
- 8. Educational issues (time management, exams)
- 9. Educational issues (time management, exams)
- 10. Life-long learning
- 11. Life-long learning

#### Грамматический материал:

Модальные глаголы Modal verbs + Perfect Infinitive; повторение времён Revision of tenses: Present tenses (simple/ continuous/ perfect simple/ perfect continuous), Past tenses (simple/ continuous/ perfect simple/ perfect continuous), Future tenses (simple/ continuous/ perfect simple/ perfect continuous); (дополнительно word order, word formation, linking words, phrasal verbs).

#### **Раздел 8. Work and career**

#### **Лексический материал:**

Планирование карьеры, выбор профессии: характеристика профессий, инженерные профессии.

#### **Темы практических занятий:**

- 1. Career planning
- 2. Career planning
- 3. Career planning
- 4. Choice of profession: the characteristics of professions
- 5. Choice of profession: the characteristics of professions
- 6. Choice of profession: the characteristics of professions
- 7. Engineering professions
- 8. Engineering professions
- 9. Engineering professions
- 10. Engineering professions

#### Грамматический материал:

Страдательный залог Passive voice, Passive with *get*; неличные формы глагола - причастие Participle 1, 2; отглагольные прилагательные Adjectives -ed/ -ing; (дополнительно word order, word formation, linking words, phrasal verbs).

#### **Раздел 9. Employment**

#### **Лексический материал:**

Основные стадии устройства на работу, поиск вакансий (биржа труда, объявления и т.д.), составление резюме, мотивационного/ сопроводительного письма, виды собеседования при устройстве на работу, типичные вопросы и ошибки, сфера профессиональной деятельности инженера /специалиста на производстве, техническая деятельность и творчество.

#### **Темы практических занятий:**

- 1. Job hunting
- 2. Job hunting
- 3. Job hunting
- 4. Job hunting
- 5. Applying for a job
- 6. Applying for a job
- 7. Applying for a job
- 8. Applying for a job
- 9. Engineering career

#### 10. Engineering career

#### Грамматический материал:

Неличные формы глагола Infinitive, Gerund, Participle; (дополнительно word order, word formation, linking words, phrasal verbs).

#### **4 семестр**

#### **Раздел 10. Sciences**

#### **Лексический материал:**

Науки, значимость наук в современном мире, научный прогресс в современном обществе, влияние прогресса на современное общество, плюсы и минусы, международное сотрудничество, великие учёные прошлых лет и современности, их вклад в развитие наук.

#### **Темы практических занятий:**

- 1. Sciences in the modern society
- 2. Sciences in the modern society
- 3. Sciences in the modern society
- 4. Scientific progress in modern society
- 5. Scientific progress in modern society
- 6. Scientific progress in modern society
- 7. Scientific progress in modern society
- 8. The greatest scientists
- 9. The greatest scientists

10. The greatest scientists

Грамматический материал:

Страдательный залог Passive voice (Perfect Passive, revision); (дополнительно word order, word formation, linking words, phrasal verbs).

#### **Раздел 11. Technologies**

#### **Лексический материал:**

Виды технологий (производственные, информационные, нано-) и области их применения, искусственный интеллект, требования к современным технологиям, изобретатели и их изобретения, инновационная деятельность.

#### **Темы практических занятий:**

- 1. Types of technologies
- 2. Types of technologies
- 3. Types of technologies
- 4. Types of technologies
- 5. Types of technologies
- 6. Types of technologies
- 7. Inventors and their inventions
- 8. Inventors and their inventions
- 9. Inventors and their inventions
- 10. Inventors and their inventions
- 11. Inventors and their inventions
- 12. Inventors and their inventions

#### Грамматический материал:

Составные существительные Compound nouns; косвенная речь Reported speech; (дополнительно word order, word formation, linking words, phrasal verbs).

#### **Раздел 12. Engineering**

#### **Лексический материал:**

Отрасли промышленности, рабочее место инженера, безопасность на рабочем месте.

#### **Темы практических занятий:**

- 1. Branches of engineering
- 2. Branches of engineering
- 3. Branches of engineering
- 4. Branches of engineering
- 5. Branches of engineering
- 6. Safety at the workplace of an engineer
- 7. Safety at the workplace of an engineer
- 8. Safety at the workplace of an engineer
- 9. Safety at the workplace of an engineer
- 10. Safety at the workplace of an engineer

Грамматический материал:

Повторение пройденного грамматического материала Revision of grammar.

#### **5. Организация самостоятельной работы студентов**

Самостоятельная работа студентов при изучении дисциплины предусмотрена в следующих видах и формах:

- Поиск и обзор литературы и электронных источников информации на английском языке;

- Анализ, структурирование и презентация информации;

- Перевод текстов с иностранных языков;

- Выполнение домашних заданий, домашних контрольных работ на платформе Moodle и других аналогичных электронных ресурсах;

- Исследовательская работа и участие в научных студенческих мероприятиях на английском языке;

- Творческие проектно-ориентированные задания на английском языке.

#### **6. Учебно-методическое и информационное обеспечение дисциплины**

#### **6.1. Учебно-методическое обеспечение**

#### **Основная литература**

- 1. English languagefor technical university students: mass media. Technologically advanced world = Английский язык для студентов технического вуза: средства массовой информации. Мир продвинутых технологий: учебное пособие для студентов среднего уровня / Томский политехнический университет (ТПУ) ; сост. Ю. Ю. Ковалева, М. В. Куимова, Н. В. Сухорукова. – Томск: Изд-во ООО "Рауш\_мбХ", 2010. – Текст: электронный // URL: <http://www.lib.tpu.ru/fulltext2/m/2010/m89.pdf> (дата обращения: 17.02.2019). - Режим доступа: из корпоративной сети ТПУ.
- 2. Professional English for Technical University Students = Профессиональный английский язык для студентов технических вузов учебно-методическое пособие: / Национальный исследовательский Томский политехнический университет (ТПУ); сост. Н. Ю. Гутарева, М. В. Куимова. – Томск: Изд-во ООО «Рауш\_мбХ», 2011. – Part I. – Текст: электронный // URL: [http://www.lib.tpu.ru/fulltext2/m/2011/m42.pdf.](http://www.lib.tpu.ru/fulltext2/m/2011/m42.pdf)-(дата обращения: 17.02.2019). – Режим доступа из корпоративной сети ТПУ.
- 3. Professional English for Technical University Students = Профессиональный английский язык для студентов технических вузов учебно-методическое пособие: / Национальный исследовательский Томский политехнический университет (ТПУ); сост. Н. Ю. Гутарева, М. В. Куимова. – Томск: Изд-во ООО «Рауш\_мбХ», 2011. – Part II. – Текст:

электронный // URL: <http://www.lib.tpu.ru/fulltext2/m/2011/m43.pdf> (дата обращения 15.02.2019). - Режим доступа из корпоративной сети ТПУ.

4. [Демченко В. Н.](http://catalog.lib.tpu.ru/files/names/document/RU/TPU/pers/27078) Пособие по грамматике и переводу научно-популярных и научных текстов на английском языке для студентов технических вузов = Grammar and translation of popular science and scientific English texts for technical university students: учебное пособие / В. Н. Демченко; Национальный исследовательский Томский политехнический университет (ТПУ). – Томск: Изд-во ТПУ, 2011. – Текст: электронный // URL:<http://www.lib.tpu.ru/fulltext2/m/2011/m440.pdf> (дата обращения: 19.02.2019). – Режим доступа: из корпоративной сети ТПУ.

#### **Дополнительная литература**

- 1. Английский язык. Пособие по говорению = English language. Preparing for Speaking Test: книга для студента: учебно-методическое пособие / Национальный исследовательский Томский политехнический университет (ТПУ), Институт природных ресурсов (ИПР), Кафедра иностранных языков (ИЯПР); сост. Н. С. Савицкая. – 2-е изд. – Томск: Изд-во ТПУ, 2013. – Текст: электронный // URL: <http://www.lib.tpu.ru/fulltext2/m/2013/m326.pdf> (дата обращения: 24.02.2019). - Режим доступа: из корпоративной сети ТПУ.
- 2. Кулагина Е. В. Подготовка к TOEFL. Пособие по грамматике = Grammar Guide to TOEFL: книга для студента / Е. В. Кулагина, В. Е. Миронова. – Национальный исследовательский Томский политехнический университет (ТПУ). – Томск: Изд-во ТПУ, 2015. – Текст: электронный // URL: <http://www.lib.tpu.ru/fulltext2/m/2015/m215.pdf> (дата обращения: 19.02.2019). - Режим доступа: из корпоративной сети ТПУ.
- 3. Михайлова О. В., Ступникова О. Б. Texts for Reading and Discussion. Part 1 = Тексты для чтения и обсуждении. Часть 1. – Национальный исследовательский Томский политехнический университет (ТПУ). – Томск: Изд-во ТПУ, 2014. – Текст: электронный // URL:<http://www.lib.tpu.ru/fulltext2/m/2014/m434.pdf> (дата обращения: 16.02.2019). - Режим доступа: из корпоративной сети ТПУ.

#### **6.2. Информационное и программное обеспечение**

Internet-ресурсы (в т.ч. в среде LMS MOODLE и др. образовательные и библиотечные ресурсы):

1. *Электронный курс «Practical course supporting English language learning for the 1st year students, semester 1».* <http://stud.lms.tpu.ru/course/view.php?id=542>

В электронном курсе рассматриваются следующие разделы дисциплины «Иностранный язык (английский)»: «Человек», «Здоровье» и «Еда». Студенты учатся описывать внешность человека, типы личности; виды деятельности, хобби, досуг. В электронной среде студенты смогут обсудить способы развития навыков эмоциональной компетентности. В курсе предусмотрена актуализация лексики по теме «Здоровый образ жизни» (cтроение человека, поддержание формы, виды спорта, проблемы со здоровьем). Также c помощью курса студенты могут расширить словарный запас и активизировать лексику по теме «Еда». Особое внимание уделено проблемам питания подростков (Teenagers' nutrition) и пище для ума.

2. *Электронный курс «Practical course supporting English language learning for the 1st year students, semester 2».* <https://stud.lms.tpu.ru/enrol/index.php?id=2514>

В электронном курсе рассматриваются следующие разделы дисциплины «Иностранный язык (английский)»: «Путешествие и туризм», «Окружающая среда», «Экологические проблемы». В ходе освоения курса cтуденты учатся сравнивать различные виды транспорта. Расширяются знания в области страноведения. Студенты знакомятся с лексикой по теме (природные явления, животные и растения), учатся грамотно писать письмо другу. В курсе

предусмотрена актуализация лексики по теме «Экологические проблемы» (глобальные и локальные экологические проблемы, причины и решения проблем). Студенты обсуждают проблемы рационального использования и расходования топливно-энергетических ресурсов.

Особое внимание уделяется развитию навыков письменной речи, в курсе представлены инструкции для выполнения письменных заданий и схемы оценивания. В электронной среде студенты смогут выполнить письменные задания, а затем написать рецензии на работы друг друга. Часть занятий посвящена подготовке презентаций по темам курса: студентам предложены правила оформления и полезные слова и выражения для составления презентации.

3. *Электронный курс «Practical course supporting English language learning for the 2nd year students, semester 3».* <http://stud.lms.tpu.ru/course/view.php?id=283>

В электронном курсе осуществляется освоение англоязычной терминологии в сфере высшего образования, планирования карьеры и трудоустройства, а также освоение грамматического материла.

Особое внимание уделяется работе с лексическими единицами по теме «Employment». Расширяются знания в области страноведения, сравниваются различные виды рекламы. Студенты знакомятся с лексикой по изучаемым темам, учатся грамотно составлять резюме, писать мотивационные и сопроводительные письма. Студенты обсуждают проблемы современного образования и успешного прохождения собеседования.

4. *Электронный курс «Practical course supporting English language learning for the 2nd year students, semester 4».* <https://stud.lms.tpu.ru/course/view.php?id=2543>

В курсе рассматриваются темы, связанные с общими понятиями инженерного дела, системами измерений, описанием графической информации, видами и свойствами материалов, общими вопросами научных и технологических инноваций.

Особое внимание уделяется работе с лексическими единицами по теме «Science and Technologies». Студенты обсуждают значимость наук в современном мире, а также влияние прогресса на современное общество. Предусмотрено повторение грамматического материала, изученного ранее. Совершенствуются умения в написании эссе по предложенным темам.

Лицензионное программное обеспечение (в соответствии с **Перечнем лицензионного программного обеспечения ТПУ)**:

- 1. Microsoft Office 2007 Standard Russian Academic/ Microsoft Office 2013 Standard Russian Academiс/ Document Foundation LibreOffice
- 2. Adobe Acrobat Reader DC
- 3. Adobe Flash Player
- 4. AkelPad
- 5. Google Chrome / Mozilla FireFox ESR
- 6. Tracker Software PDF-XChange Viewer
- 7. WinDjView
- 8. 7-zip
- 9. Cisco Webex Meetings
- 10. Zoom Zoom.

#### **7. Особые требования к материально-техническому обеспечению дисциплины**

В учебном процессе используется следующее оборудование:

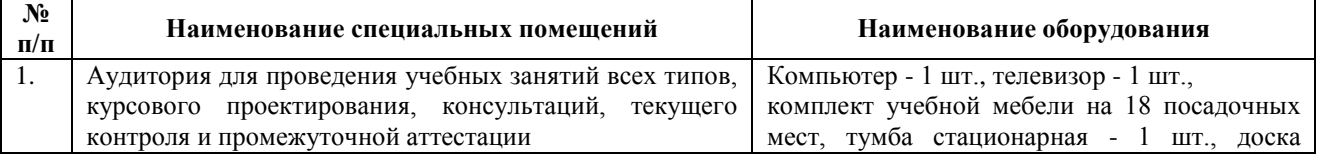

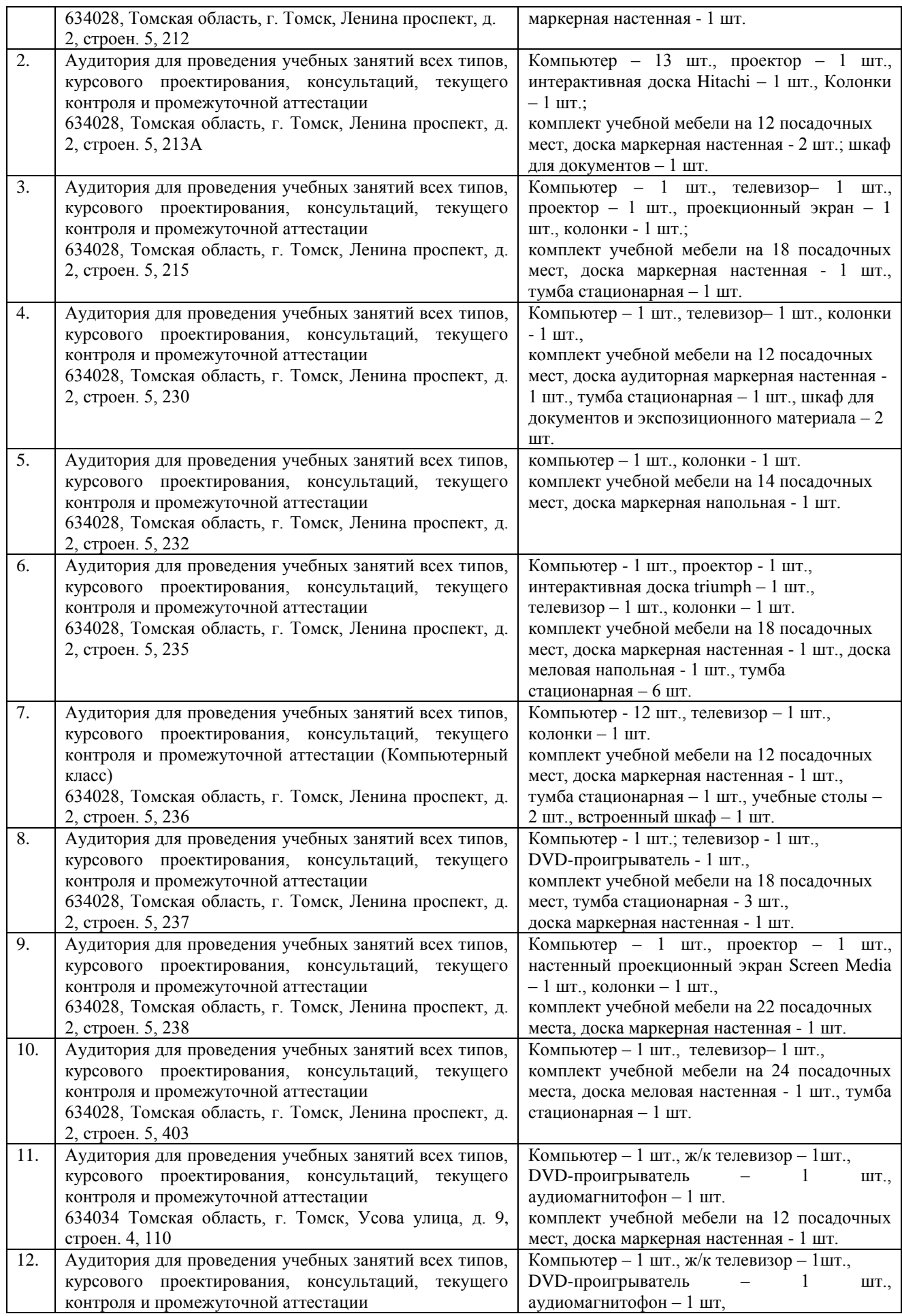

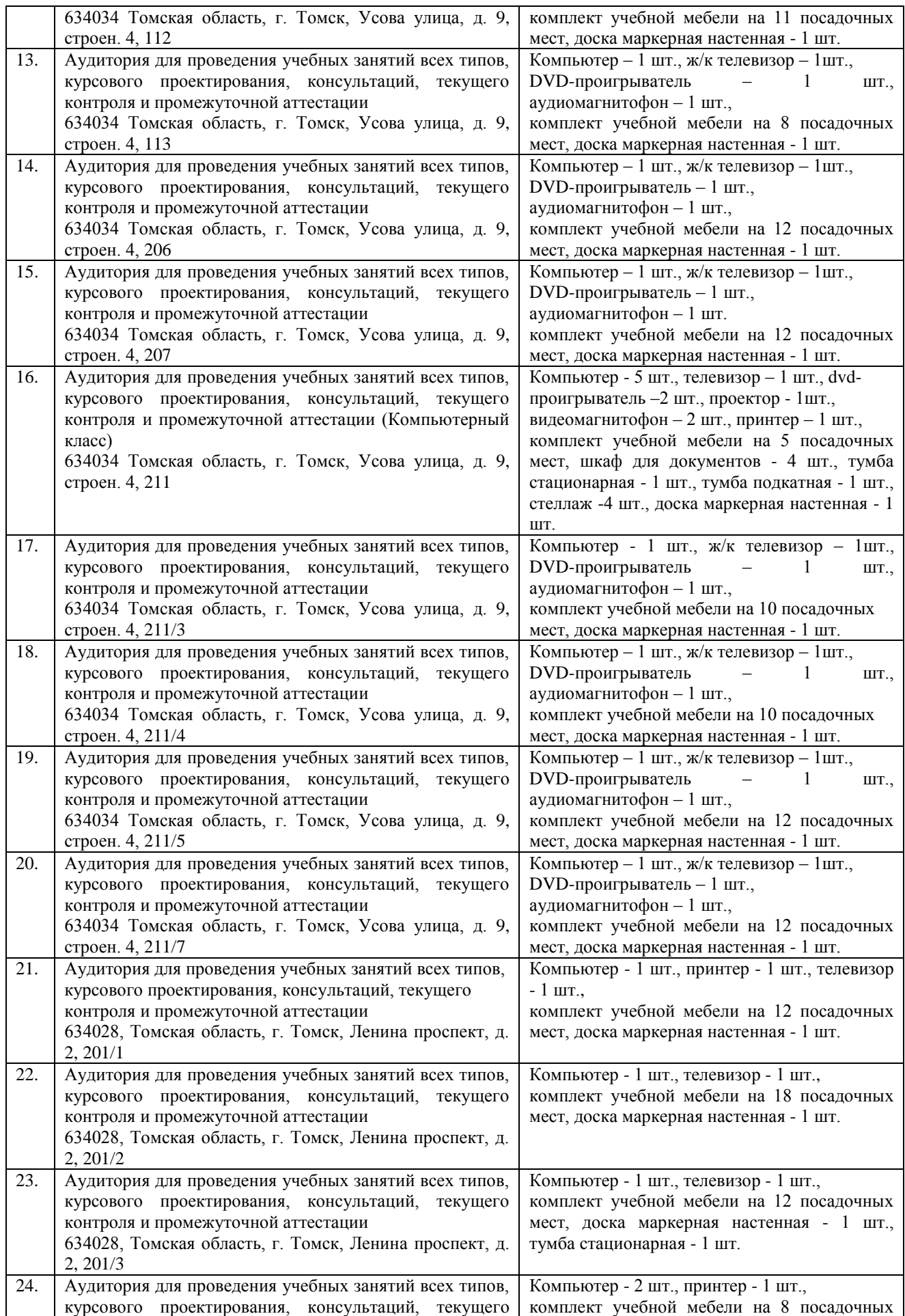

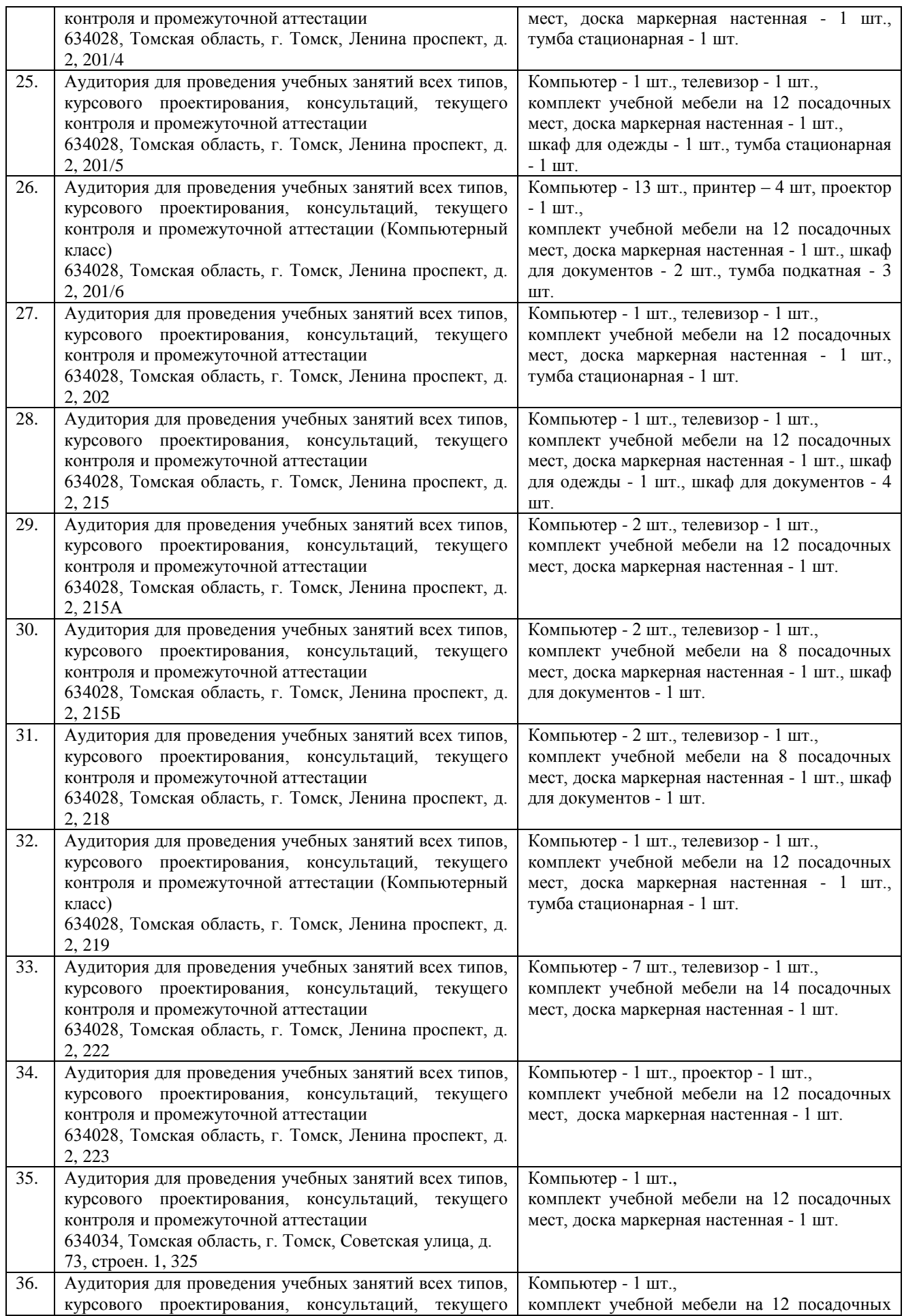

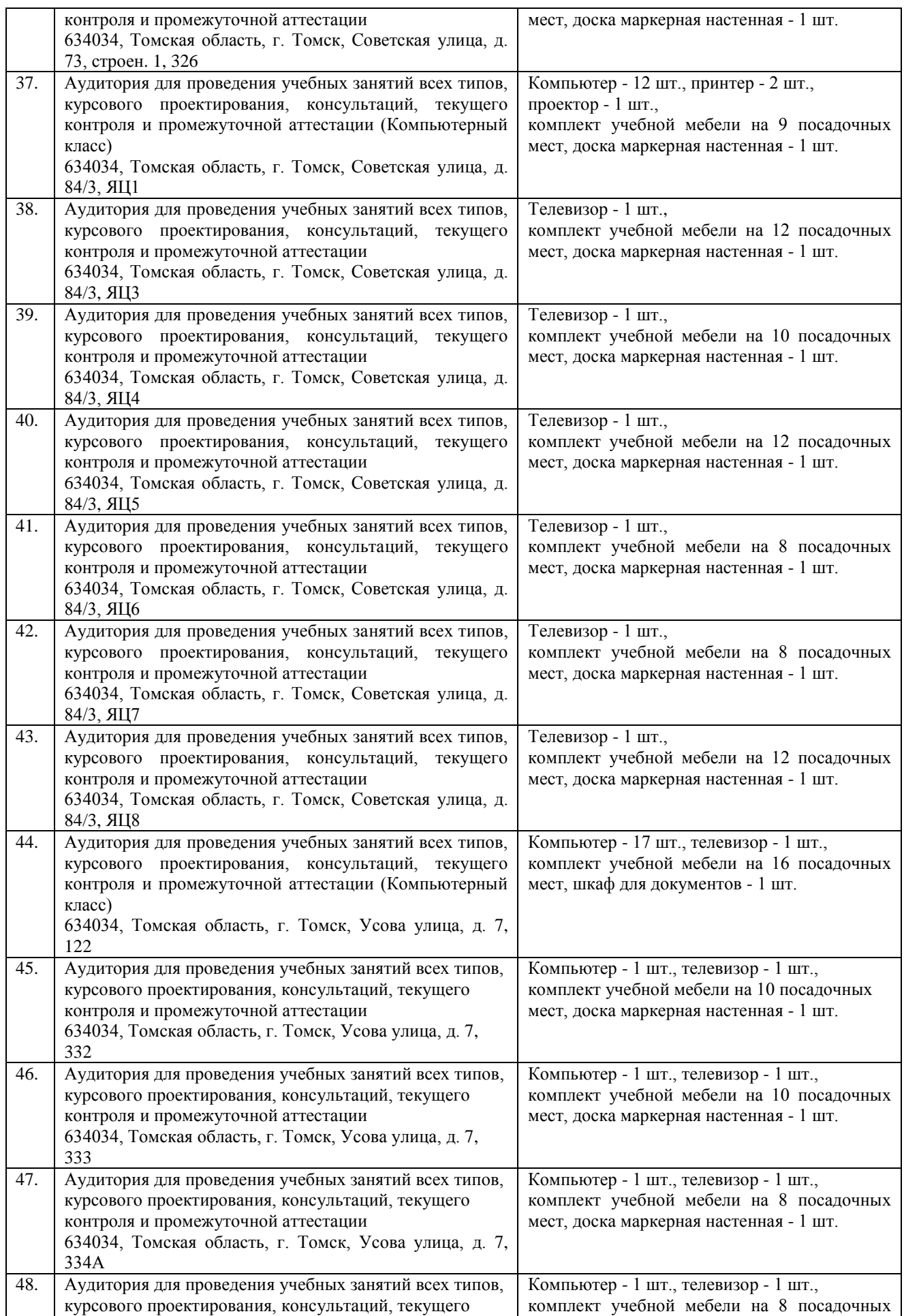

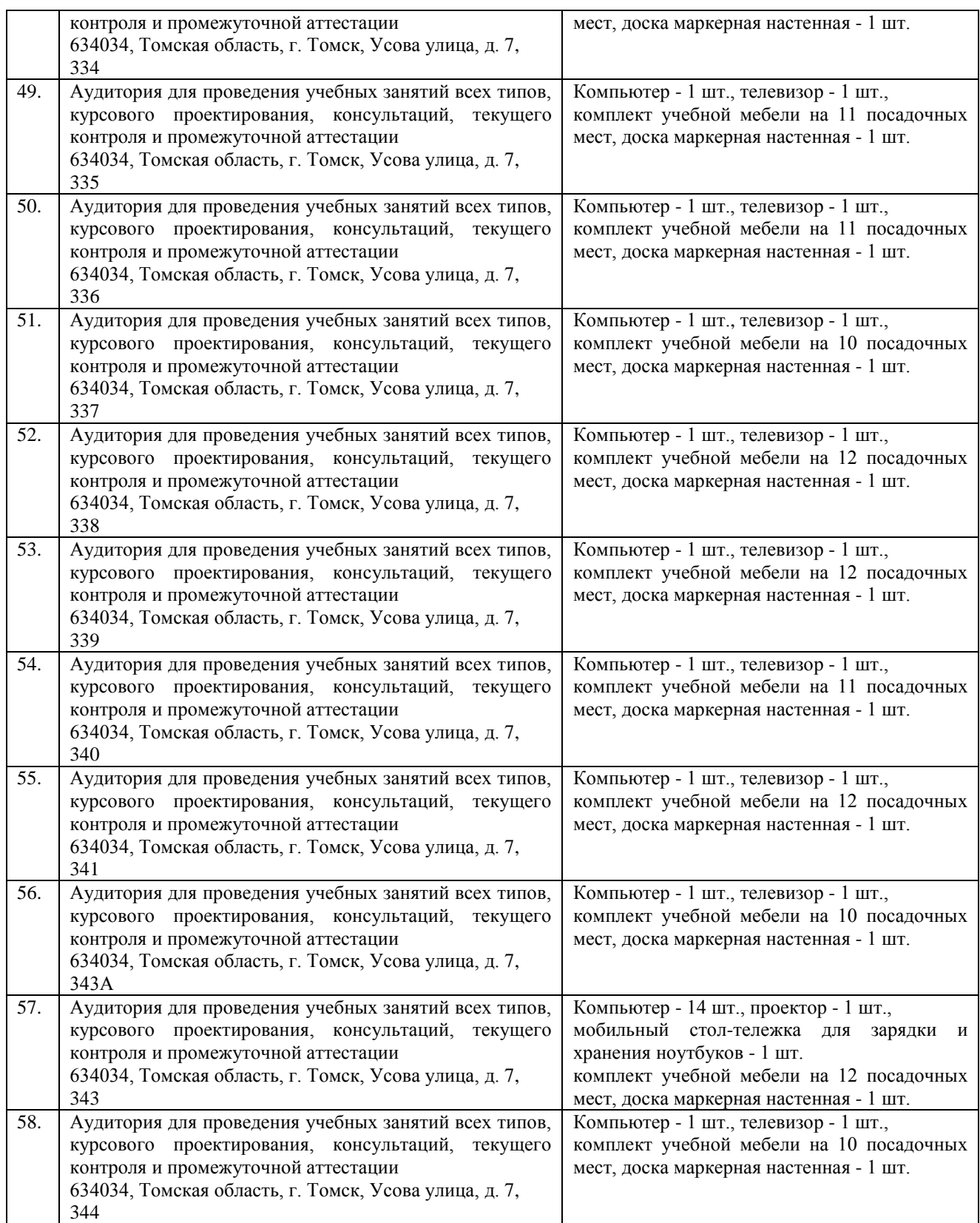

Рабочая программа составлена на основе Общей характеристики образовательной программы по всем направлениям подготовки (приема 2019 г., очная форма обучения).

Разработчик(и):

Доцент ОИЯ Салатно Салатно Салатно Колбышева Ю.В.

Программа одобрена на заседании ОЯТЦ ИЯТШ (протокол от «28» июня 2019 г. №16).

Руководитель выпускающего отделения д.т.н, профессор / Д.Г. Горюнов/

 $\mathbb{Z}$ 

подпись

## **Лист изменений рабочей программы дисциплины:**

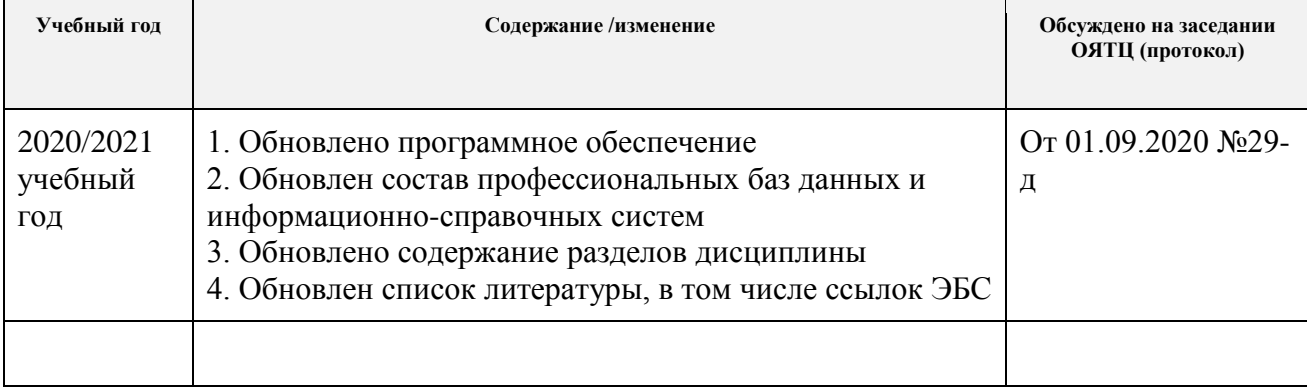